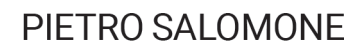

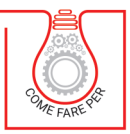

# **FORMULARIO** DEL CODICE<br>DEI CONTRATTI

AGGIORNATO AL "DECRETO SEMPLIFICAZIONI" D.L. N. 76/2020 CONVERTITO DALLA LEGGE N. 120/2020

> **WEBAPP INCLUSA CON AGGIORNAMENTO AUTOMATICO**

PRONTO SES

Clicca e richiedi di essere contattato Dicca e richiedi di essere connati<br>Dicca e richiedi di essere connationi

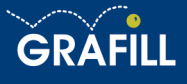

#### Pietro Salomone FORMULARIO DEL CODICE DEI CONTRATTI

Ed. I (11-2020)

ISBN 13 978-88-277-0197-3 EAN 9 788827 701973

Collana COME FARE PER (38), versione eBook

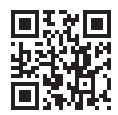

Prima di attivare Software o WebApp inclusi prendere visione della licenza d'uso. Inquadrare con un *reader* il QR Code a fianco oppure collegarsi al link https://grafill.it/licenza

© GRAFILL S.r.l. Via Principe di Palagonia, 87/91 – 90145 Palermo Telefono 091/6823069 – Fax 091/6823313 – Internet http://www.grafill.it – E-Mail grafill@grafill.it

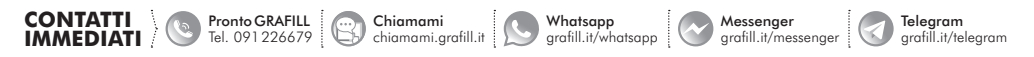

Edizione destinata in via prioritaria ad essere ceduta nell'ambito di rapporti associativi.

Tutti i diritti di traduzione, di memorizzazione elettronica e di riproduzione sono riservati. Nessuna parte di questa pubblicazio[ne può essere riprodotta in alcuna forma, compresi i microfilm e le copie fotostatiche, né memorizzata tramite alcun mezzo,](https://grafill.it/landchiamami?isbn=88-277-0197-3&tipo=ABSTRACT)  senza il permesso scritto dell'Editore. Ogni riproduzione non autorizzata sarà perseguita a norma di legge. Nomi e marchi citati sono generalmente depositati o registrati dalle rispettive case produttrici.

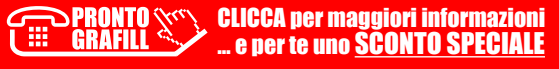

# **SOMMARIO**

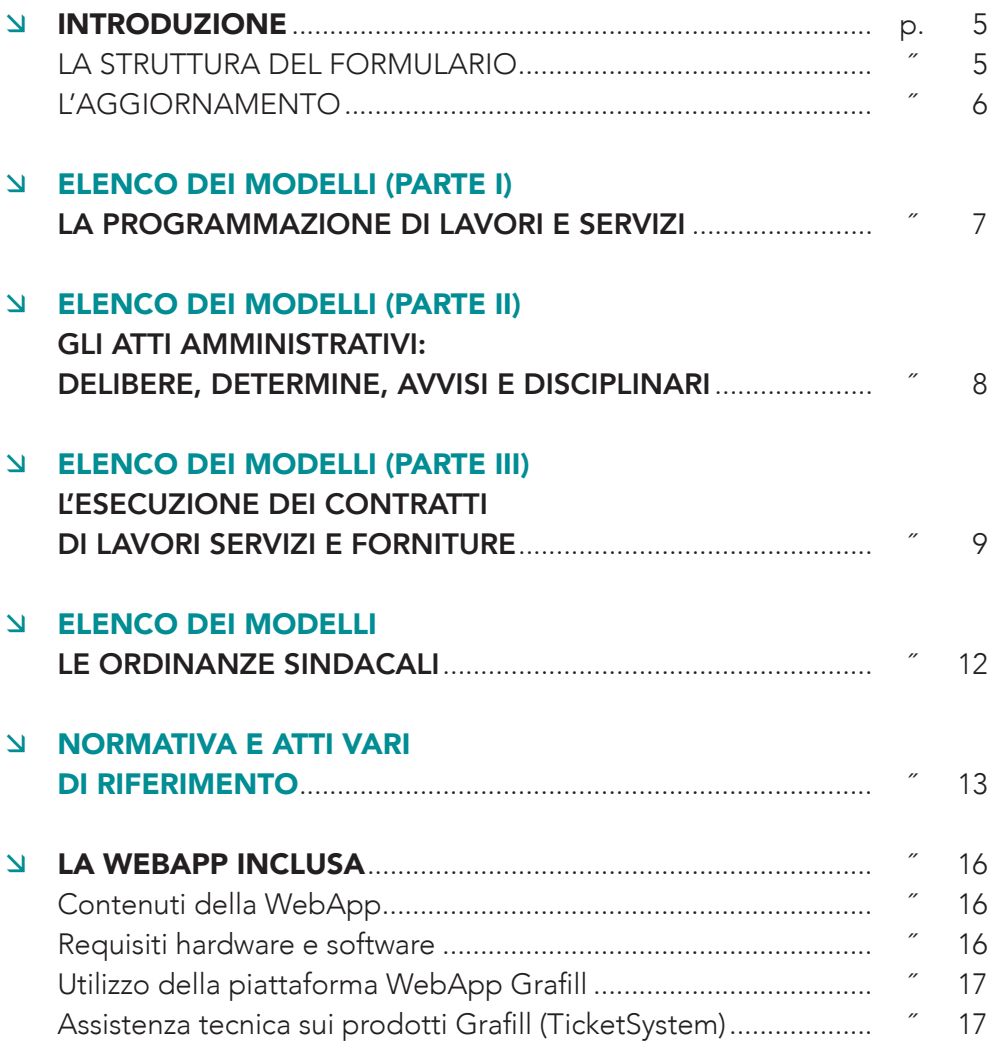

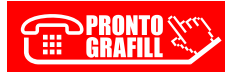

# <span id="page-3-0"></span>INTRODUZIONE

Il Formulario del Codice dei Contratti ha lo scopo di fornire una serie di modelli che possano essere utili per chi opera per le pubbliche amministrazioni.

Lo strumento nasce con l'idea di mettere a disposizione degli operatori e professionisti operanti nel mondo del Codice dei Contratti, modelli e check list utili all'espletamento di procedure tecniche ed amministrative.

Il formulario sugli appalti pubblici, è aggiornato con le disposizioni introdotte dal nuovo Codice dei contratti (D.Lgs. n. 50/2016) e dai provvedimenti attuativi (Linee guida ANAC e decreti del MIT).

L'intento è di mettere a disposizione schemi e modelli – costantemente aggiornati e pronti per essere compilati – relativi a lavori, servizi e forniture.

Il formulario fornisce la modulistica riguardante le principali fasi dell'appalto:

- Affidamento;
- Stipula del contratto;
- Esecuzione;
- Collaudo di opere;
- Ordinanze sindacali e dirigenziali.

Pertanto l'obiettivo è quello di fornire agli operatori del settore un agile strumento per la definizione della documentazione amministrativa necessaria allo svolgimento delle principali procedure connesse agli appalti di lavori pubblici.

#### *LA STRUTTURA DEL FORMULARIO*

[Il formulario è dedicato agli appalti di lavori, è articolato in sette sezioni e](https://grafill.it/landchiamami?isbn=88-277-0197-3&tipo=ABSTRACT)  contiene circa 84 modelli – schemi per le relative procedure.

Il formulario è strutturato in tre parti:

– PARTE I

*La programmazione di lavori e servizi.*

# <span id="page-4-0"></span>– PARTE II *Gli atti amministrativi: Delibere, Determine, Avvisi e Disciplinari.*

#### – PARTE III *L'Esecuzione dei contratti di lavori e forniture.*

Infine vi è una sezione dedicata alle *Ordinanze sindacali* che i dirigenti degli enti locali sono tenuti a redigere per particolari condizioni che si venissero a creare.

## *L'AGGIORNAMENTO*

Tramite la WebApp, il formulario viene aggiornato costantemente in base [alle novità legislative o su sentenze rilevanti in materia di appalti di lavori.](https://grafill.it/landchiamami?isbn=88-277-0197-3&tipo=ABSTRACT)  Sono consultabili la normativa di riferimento ed i documenti di prassi rilevanti sulla materia.

L'aggiornamento del formulario consiste nella:

- modifica di modelli presenti in conformità delle novità legislative;
- inserimenti di nuovi modelli in conformità delle novità legislative;
- note redazionali su modifiche legislative e su sentenze amministrative su appalti;
- consultazione dei documenti sulla materia (norme e prassi) sempre aggiornati.

Il formulario è arricchito ed aggiornato periodicamente anche con le novità normative e delle indicazioni fornite da enti quali Corte dei Conti ed ANAC.

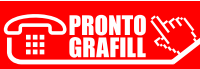

## <span id="page-5-0"></span>ELENCO DEI MODELLI [LA PROGRAMMAZIONE DI LAVORI E SERVIZI](https://grafill.it/landchiamami?isbn=88-277-0197-3&tipo=ABSTRACT)

- Delibera di approvazione del DUP e del programma biennale di acquisto di beni e servizi (Consiglio comunale).
- Modello Programma biennale di acquisti di beni e servizi Scheda A.
- Modello Programma biennale di acquisti di beni e servizi Scheda B.
- Modello Programma biennale di acquisti di beni e servizi Scheda C.

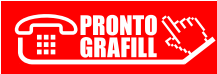

#### <span id="page-6-0"></span>ELENCO DEI MODELLI GLI ATTI AMMINISTRATIVI: [DELIBERE, DETERMINE, AVVISI E DISCIPLINARI](https://grafill.it/landchiamami?isbn=88-277-0197-3&tipo=ABSTRACT)

- Pubblicazione degli avvisi e dei bandi di gara.
- Determina a contrarre.
- Disciplinare di gara.
- Determina di acquisto (affidamento diretto mediante ordine diretto MEPA).
- Determina di acquisto (affidamento diretto mediante pubblicazione di avviso).
- Determina di acquisto (affidamento diretto mediante richiesta di preventivi).
- Determina di acquisto (affidamento diretto mediante trattativa diretta MEPA).
- Dichiarazione di accettazione dell'incarico e dichiarazione di inesistenza di cause di incompatibilità e di astensione.
- Istanza subappalto lavori di importo ≤ € 150.000,00.
- Istanza subappalto lavori di importo > € 150.000,00.
- Lettera di invito alla procedura negoziata senza bando.

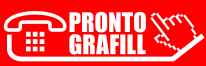

## <span id="page-7-0"></span>ELENCO DEI MODELLI L'ESECUZIONE DEI CONTRATTI DI LAVORI SERVIZI E FORNITURE

- Nomina del collaudatore statico da parte del committente.
- Richiesta terna di nominativi per la scelta del collaudatore all'ordine provinciale degli architetti o degli ingegneri.
- [Comunicazione di nomina del collaudatore statico tra la terna di nominati](https://grafill.it/landchiamami?isbn=88-277-0197-3&tipo=ABSTRACT)  proposta dall'Ordine provinciale degli architetti o degli ingegneri.
- Accettazione dell'incarico di collaudo statico.
- Relazione a strutture ultimate.
- Collaudo statico delle strutture in calcestruzzo armato.
- Lettera di trasmissione dei provini in cls e barre di acciaio al laboratorio ufficiale prove.
- Verbale di verifica delle tolleranze sulle masse e sulle sezioni dei tondini ad aderenza migliorata.
- Richiesta al laboratorio ufficiale prove dell'esecuzione di prova di carico.
- Certificato di idoneità sismica.
- Certificato di idoneità statica.
- Lettera di trasmissione provini per prove sui materiali impiegati.
- Verbale di prelevamento campioni di calcestruzzo fresco.
- Comunicazione all'Ufficio del Genio Civile di nomina del collaudatore.
- Richiesta di conformità ai sensi dell'articolo 28 della legge 2 febbraio 1974, n. 64.
- Lettera di invito all'impresa appaltatrice della data di inizio del collaudo.
- Lettera di incarico per collaudo in corso d'opera.
- Lettera di incarico di collaudo.
- Dichiarazione di accettazione di incarico di collaudo.
- Lettera di avviso all'ingegnere capo della data di inizio del collaudo.
- Invito all'appaltatore a firmare gli atti di collaudo.
- Verbale di visita di collaudo in corso d'opera.
- Verbale di collaudo provvisorio.
- Processo verbale di constatazione.
- Processo verbale di determinazione della tara di autocarri.
- Processo verbale di pesatura.
- Relazione su sinistri alle persone e/o danni alle proprietà.
- Verbale di accertamento danni.
- Processo verbale di prova idraulica.
- Verbale di coordinamento e cooperazione.
- Verbale di riunione.
- Verbale di sopralluogo.
- Ordine di servizio.
- Comunicazione lavori urgenti.
- Certificato delle verifiche antecedenti la consegna dei lavori.
- Comunicazione data e luogo di consegna dei lavori.
- Processo verbale di consegna.
- Processo verbale di consegna dei lavori.
- Certificato di ultimazione dei lavori.
- Avviso ad opponendum.
- [Comunicazione di ultimazione dei lavori agli istituti assicurativi.](https://grafill.it/landchiamami?isbn=88-277-0197-3&tipo=ABSTRACT)
- Relazione sul conto finale.
- Trasmissione documentazione.
- Relazione dettagliata sul comportamento dell'impresa.
- Processo verbale di sospensione.
- Processo verbale di ripresa dei lavori.
- Certificato di regolare esecuzione.
- Atto di sottomissione.
- Verbale concordamento nuovi prezzi.

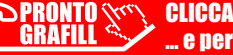

- Comunicazione di attivazione/esistenza di conto corrente dedicato ad appalti/commesse pubbliche.
- [Dichiarazione di osservanza protocollo di legalità.](https://grafill.it/landchiamami?isbn=88-277-0197-3&tipo=ABSTRACT)

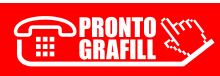

## <span id="page-10-0"></span>ELENCO DEI MODELLI LE ORDINANZE SINDACALI

- Ordinanza di inagibilità di edificio.
- Ordinanza di inagibilità di edificio a seguito di sopralluogo speditivo.
- Ordinanza di inagibilità di edificio a seguito di valutazione mediante scheda AEDES.
- Ordinanza di demolizione fabbricato.
- Ordinanza urgente di demolizione fabbricato per pubblica incolumità.
- Ordinanza di evacuazione generale della popolazione.
- Ordinanza di transennamento urgente e chiusura al traffico.
- Ordinanza di individuazione della/e "zona/e rossa/e".
- Ordinanza di requisizione di locali per accoglienza famiglie.
- Verbale di accertamento somma urgenza.
- Opere di somma urgenza.
- Ordinanza cautelare di sospensione della produzione e/o vendita di alimenti e bevande.
- Dichiarazione di temporanea impotabilità delle acque destinate al consumo umano e sospensione di acquedotto.
- Ordinanza di precettazione d'urgenza di esercizi commerciali.
- Ricorso a speciali forme di smaltimento rifiuti per motivi della tutela della salute pubblica e dell'ambiente – ex articolo 13 del decreto legislativo 5 febbraio 1997, n. 22.
- Ordinanza per smaltimento di carcasse animali.
- Occupazione temporanea di una porzione di terreno da adibire a piazzola di stoccaggio provvisorio e discarica.
- [Occupazione temporanea di una porzione di terreno da adibire a piazzo](https://grafill.it/landchiamami?isbn=88-277-0197-3&tipo=ABSTRACT)la di stoccaggio provvisorio di detriti e rifiuti.

# <span id="page-11-0"></span>NORMATIVA E ATTI VARI DI RIFERIMENTO

- Ministero infrastrutture e trasporti, Linee guida n. 3 del 18 luglio 2016 per la compilazione del Documento di Gara Unico Europeo (DGUE).
- Documento di Gara Unico Europeo (DGUE).
- Ministero infrastrutture e trasporti, Decreto n. 248 del 10 novembre 2016 – *Regolamento recante individuazione delle opere per le quali sono necessari lavori o componenti di notevole contenuto tecnologico o di [rilevante complessità tecnica e dei requisiti di specializzazione richiesti](https://grafill.it/landchiamami?isbn=88-277-0197-3&tipo=ABSTRACT)  per la loro esecuzione, ai sensi dell'articolo 89, comma 11, del decreto legislativo 18 aprile 2016, n. 50.*
- Ministero infrastrutture e trasporti, decreto del 2 dicembre 2016 Definizione degli indirizzi generali di pubblicazione degli avvisi e dei bandi di gara, di cui agli articoli 70, 71 e 98 del D.Lgs. n. 50 del 2016.
- ANAC, Determinazione n. 2 del 6 aprile 2011 *Indicazioni operative ine*renti la procedura negoziata senza previa pubblicazione del bando di *gara nei contratti di importo inferiore alla soglia comunitaria, con partico*lare riferimento all'ipotesi di cui all'articolo 122, comma 7-bis del decreto *legislativo 12 aprile 2006, n. 163.*
- ANAC, Determinazione n. 8 del 14 dicembre 2011 *Indicazioni operative*  inerenti la procedura negoziata senza previa pubblicazione del bando *di gara nei contratti di importo inferiore alla soglia comunitaria dopo le*  modifiche introdotte dal decreto-legge 13 maggio 2011, n. 70, convertito *in legge dalla legge 12 luglio 2011, n. 106.*
- ANAC, Determinazione n. 4 del 10 ottobre 2012 *Bando-tipo. Indicazioni*  generali per la redazione dei bandi di gara ai sensi degli articoli 64, comma 4-bis e 46, comma 1-bis, del Codice dei contratti pubblici.
- ANAC, Determinazione n. 3 del 23 aprile 2013 *Partecipazione delle reti di impresa alle procedure di gara per l'aggiudicazione di contratti*  pubblici ai sensi degli articoli 34 e 37 del D.Lgs. 12 aprile 2006, n. 163.
- ANAC, Linea guida n. 2 approvata con delibera n. 1005 del 21 settembre 2016 – *Offerta economicamente più vantaggiosa.*
- ANAC, Linea guida n. 4 approvata con delibera n. 1097 del 26 ottobre 2016 e successive modificazioni – Procedure per l'affidamento dei contratti pubblici di importo inferiore alle soglie di rilevanza comunitaria, *indagini di mercato e gestione degli elenchi di operatori economici.*
- ANAC, Comunicato del Presidente del 26 ottobre 2016 *Indicazioni alle*  stazioni appaltanti e agli operatori economici sulla definizione dell'am[bito soggettivo dell'articolo 80 del D.Lgs. 50/2016 e sullo svolgimento](https://grafill.it/landchiamami?isbn=88-277-0197-3&tipo=ABSTRACT)  delle verifiche sulle dichiarazioni sostitutive rese dai concorrenti ai sensi del D.P.R. 445/2000 mediante utilizzo del modello di DGUE.
- ANAC, Delibera n. 1 dell'11 gennaio 2017 *Indicazioni operative per un*  corretto perfezionamento del CIG.
- ANAC, Delibera n. 556 del 31 maggio 2017 Determinazione n. 4 del 7 luglio 2011 recante: Linee guida sulla tracciabilità dei flussi finanziari ai *sensi dell'articolo 3 della legge 13 agosto 2010, n. 136.*
- ANAC, Comunicato del Presidente dell'8 novembre 2017 – *Indicazioni alle*  stazioni appaltanti e agli operatori economici sulla definizione dell'ambito soggettivo dell'articolo 80 del D.Lgs. 50/2016 e sullo svolgimento delle verifiche sulle dichiarazioni sostitutive rese dai concorrenti ai sensi del D.P.R. 445/2000 mediante utilizzo del modello di DGUE.
- ANAC, Delibera n. 1174 del 19 dicembre 2018 *Attuazione dell'articolo* 1, commi 65 e 67, della legge 23 dicembre 2005, n. 266, per l'anno 2019.
- ANAC, Linea guida n. 14 approvata con Delibera n. 494 del 5 giugno 2019 – *Indicazioni sulle consultazioni preliminari di mercato.*
- ANAC, Linea guida n. 15 approvata con delibera n. 494 del 5 giugno 2019 – Individuazione e gestione dei conflitti di interesse nelle procedure di affidamento di contratti pubblici.
- ANAC Linee Guida n. 1 Indirizzi generali sull'affidamento dei servizi *attinenti all'architettura e all'ingegneria.*
- ANAC Linee guida n. 3, di attuazione del D.Lgs. 18 aprile 2016, n. 50, recanti «Nomina, ruolo e compiti del responsabile unico del procedimento per l'affidamento di appalti e concessioni».
- ANAC Linee guida n. 5, di attuazione del D.Lgs. 18 aprile 2016, n. 50, recanti «Criteri di scelta dei commissari di gara e di iscrizione degli

esperti nell'Albo nazionale obbligatorio dei componenti delle commis*sioni giudicatrici*».

- ANAC Linee guida n. 6, di attuazione del D.Lgs. 18 aprile 2016, n. 50 recanti «*Indicazione dei mezzi di prova adeguati e delle carenze nell'esecuzione di un precedente contratto di appalto che possano considerarsi*  significative per la dimostrazione delle circostanze di esclusione di cui all'articolo 80, comma 5, lettera c) del Codice».
- ANAC Linee guida n. 7, di attuazione del D.Lgs. 18 aprile 2016, n. 50 recanti «Linee Guida per l'iscrizione nell'Elenco delle amministrazioni aggiudicatrici e degli enti aggiudicatori che operano mediante affida*menti diretti nei confronti di proprie società in house previsto dall'articolo*  192 del d.lgs. 50/2016».
- ANAC Linee guida n. 8 Ricorso a procedure negoziate senza previa pubblicazione di un bando nel caso di forniture e servizi ritenuti infungibili.
- ANAC Linee Guida n. 9, di attuazione del decreto legislativo 18 aprile 2016, n. 50, recanti «*Monitoraggio delle amministrazioni aggiudicatrici*  sull'attività dell'operatore economico nei contratti di partenariato pubblico privato».
- ANAC Linee guida n. 10 recanti «Affidamento del servizio di vigilanza *privata*» approvate con delibera del Consiglio dell'Autorità n. 462 del 23 maggio 2018.
- ANAC Linee Guida n. 11 recanti «Indicazioni per la verifica del rispetto del limite di cui all'articolo 177, comma 1, del codice, da parte dei soggetti pubblici o privati titolari di concessioni di lavori, servizi pubblici o [forniture già in essere alla data di entrata in vigore del codice non affidate](https://grafill.it/landchiamami?isbn=88-277-0197-3&tipo=ABSTRACT)  con la formula della finanza di progetto ovvero con procedure di gara ad evidenza pubblica secondo il diritto dell'Unione europea».
- ANAC Linee guida n. 12 Affidamento dei servizi legali.
- Linee Guida n. 13 recanti «La disciplina delle clausole sociali» Approvate dal Consiglio dell'Autorità con Delibera n. 114 del 13 febbraio 2019.

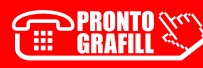

# <span id="page-14-0"></span>LA WEBAPP INCLUSA

#### *Contenuti della WebApp*

- Formulario dei modelli riguardanti le principali fasi dei contratti pubblici di lavori, servizi e forniture:
	- Affidamento;
	- Stipula del contratto;
	- Esecuzione;
	- Collaudo di opere;
	- Ordinanze sindacali e dirigenziali.

Il formulario è articolato in sette sezioni, contenenti circa 84 modelli e schemi per le relative procedure, ed è strutturato in tre parti:

- Parte I La programmazione di lavori e servizi;
- Parte II Gli atti amministrativi: delibere, determine, avvisi e *disciplinari*;
- Parte III L'Esecuzione dei contratti di lavori e forniture.

Una sezione specifica è dedicata alle *Ordinanze sindacali* che i dirigenti [degli enti locali devono redigere per particolari condizioni che si venis](https://grafill.it/landchiamami?isbn=88-277-0197-3&tipo=ABSTRACT)sero a creare.

Raccolta normativa e atti vari di riferimento, in materia di contratti pubblici di lavori, servizi e forniture.

#### *Requisiti hardware e software*

- Dispositivo con MS Windows, Mac OS X, Linux, iOS o Android.
- Accesso ad internet e browser web con Javascript attivo.
- § Software per la gestione di documenti Office e PDF.

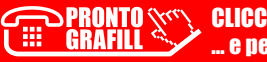

#### <span id="page-15-0"></span>Utilizzo della piattaforma WebApp Grafill

WebApp Grafill è la piattaforma per l'acquisto di eBook Grafill Editoria tecnica con modalità *on demand*. La piattaforma consente di acquistare ed attivare in tempo reale eBook, software e/o raccolte di documenti editabili. Attraverso il *Tool di assistenza*, disponibile su tutti i prodotti, è possibile ottenere assistenza tecnica e supporto.

Per accedere alla piattaforma WebApp Grafill e alla WebApp parte inte[grante della presente pubblicazione procedere come segue:](https://grafill.it/landchiamami?isbn=88-277-0197-3&tipo=ABSTRACT)

1) Collegarsi al seguente indirizzo internet:

#### https://webapp.grafill.it

- 2) Cliccare su [Accedi].
- 3) Inserire Username e Password dell'account grafill.it che hai utilizzato per l'acquisto dell'ebook.
- 4) Nella sezione LE MIE APP cliccare sulla copertina del prodotto acquistato e procedere all'uso della WebApp.

#### Assistenza tecnica sui prodotti Grafill (TicketSystem)

L'assistenza tecnica (gratuita per 365 giorni dall'acquisto) è relativa esclusivamente all'installazione e all'avvio del prodotto (*non è prevista assistenza per il recupero dei dati*), se la configurazione hardware rispetta i requisiti richiesti.

L'assistenza *TicketSystem* è disponibile all'indirizzo https://www.supporto.grafill.it. Effettuare il login al *TicketSystem* utilizzando i dati del profilo utente di www.grafill.it ed aprire un ticket seguendo le istruzioni.

La cronologia dei ticket resterà disponibile sulla schermata principale del *TicketSystem*.

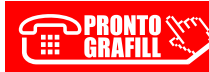

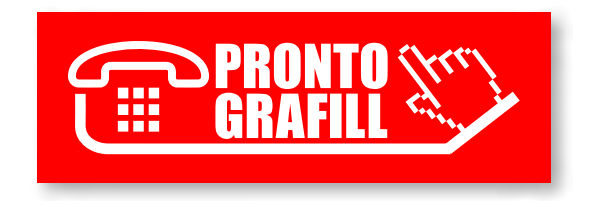